## **Karta szkolenia podstawowego P1**

## P1 – **OBSŁUGA KOMPUTERA I INTERNETU**

DIGCOMP – 1.1. Przeglądanie, szukanie i filtrowanie informacji

DIGCOMP – 1.3. Przechowywanie i wyszukiwanie informacji

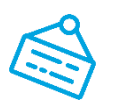

8 H

Czas trwania szkolenia

Metoda dostarczania szkolenia *blended learning*

## Informacje o szkoleniu

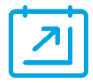

Celem szkolenia jest dostarczenie wiedzy oraz umiejętności pozwalających na korzystanie z komputera i systemu operacyjnego Windows, pracę z plikami i folderami, obsługę klawiatury i myszy, a także obsługę Internetu w zakresie uruchamiania stron internetowych, poruszania się po nich oraz wyszukiwania informacji.

Czego się nauczysz

- Uruchamiać i wyłączać komputer.
- Korzystać z urządzeń wejścia (klawiatura, mysz).
- Uruchamiać programy komputerowe.
- Pracować z plikami i folderami.
- Łączyć się z Internetem.
- Korzystać ze stron internetowych.
- Wyszukiwać informacje w Internecie.
- Zmieniać podstawowe ustawienia systemu.
- Zachowywać zasady bezpieczeństwa podczas pracy w sieci.
- Diagnozować proste problemy.

## Uczestnicy szkolenia

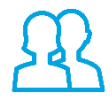

Szkolenie dedykowane jest osobom początkującym, które nie znają zasad obsługi komputera i nie potrafią korzystać z Internetu w stopniu podstawowym.

Osoby, które ukończą szkolenie, nabędą wiedzę i umiejętności wystarczające do skorzystania z dowolnego z pozostałych szkoleń podstawowych.

Zagadnienia poruszane podczas szkolenia (*kursywą* zapisano zagadnienia realizowane metodą e-learningu)

- Podstawy obsługi komputera
	- o Jak poprawnie uruchamiać i wyłączać komputer?
	- o Jak obsługiwać pulpit i pasek zadań?
	- o Jak uruchomić program zainstalowany na komputerze?
	- o Jak dostosować ustawienia ekranu i dźwięku komputera do swoich potrzeb?
	- o Jak wprowadzać dane do komputera?
- Pliki i foldery
	- o Czym są i do czego służą pliki oraz foldery?
	- o Jak wykonywać podstawowe operacje na plikach?
- Urządzenia podłączane do komputera
	- o Jak korzystać z zewnętrznych nośników danych?
	- o Jak obsługiwać zewnętrzne urządzenia podpięte do komputera?
- Obsługa Internetu
	- o Jakie są możliwości podłączenia do Internetu?
	- o Jak korzystać z przeglądarki internetowej?
	- o Jak poruszać się po stronach internetowych?
	- o Jak szukać informacji w Internecie?
	- o *Jak usprawnić korzystanie z Internetu?*
	- o *Bezpieczeństwo w sieci*
- Korzystanie z lekcji e-learningowych
	- o Wymogi techniczne
	- o Uruchamianie lekcji

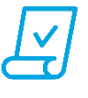